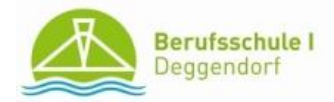

# **EDV-Nutzungsordnung**

## **Lieber EDV-Nutzer, liebe Schülerin, lieber Schüler!**

Wir *ermöglichen* Ihnen,

die unserem pädagogischen Konzept entsprechende selbständige und eigenverantwortliche Nutzung moderner Medien.

Wir bitten Sie,

diesem Vertrauen durch verantwortungsbewusstes Verhalten gerecht zu werden.

Wir *erwarten* von Ihnen,

dass Sie die Verantwortung für Ihr Tun übernehmen und sich an die gesetzlich festgelegten und pädagogisch begründeten Regeln halten.

## **Allgemeines**

- Die schulischen Computereinrichtungen dürfen nur im Rahmen des Unterrichts und außerhalb des Unterrichts aber nur im unterrichtlichen Zusammenhang unter Aufsicht einer Lehrkraft genutzt werden.
- Eine private Nutzung der EDV-Einrichtung ist strengstens untersagt.

### **Regeln für jede Nutzung**

#### Aufsicht

 Die Schule stellt eine weisungsberechtigte Aufsicht sicher. Dazu können außerhalb des Unterrichts neben Lehrkräften und sonstigen Bediensteten der Schule auch für diese Aufgabe geeignete Schülerinnen und Schüler eingesetzt werden.

#### Verhalten / Schutz der Geräte

- Das Mobiliar, Hard- und Software sind pfleglich zu behandeln; Sie verlassen Ihren Platz mindestens so ordentlich wie Sie ihn vorgefunden haben.
- Essen und Trinken in der Nähe der Computer ist ausdrücklich untersagt.
- Veränderungen der Installation und der Konfiguration der Arbeitsstationen und des Netzwerkes sowie Manipulationen an der Hardwareausstattung sind strengstens verboten.
- Störungen und Schäden melden Sie sofort der Aufsicht bzw. dem Systembetreuer.

#### An- und Abmeldung

Individuelle Nutzerkennung

- Sie erhalten eine individuelle Nutzerkennung mit eigenem Benutzernamen und Passwort, damit können Sie sich an vernetzten Computern der Schule anmelden.
- Für erfolgte Handlungen unter Ihrer Nutzerkennung werden Sie verantwortlich gemacht. Deshalb müssen Sie Ihre individuelle Nutzerkennung absolut geheim halten.
- Sie arbeiten unter keiner fremden Nutzerkennung.

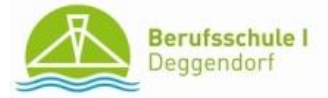

- Sie teilen sofort der Aufsicht bzw. dem Systembetreuer mit, wenn Sie eine fremde Nutzerkennung erfahren.
- Sie melden sich nach Beendigung der Nutzung immer am PC ab.

Arbeitsplatzbezogene Nutzerkennung

- Eine arbeitsplatzbezogene Netzwerkanmeldung ist nur unter Aufsicht und Anwesenheit einer Lehrkraft gestattet.
- Auch hier haben Sie sich nach der Nutzung am PC abzumelden.

#### Hard- und Softwarenutzung

- Sie dürfen nur von der Schule lizensierte und installierte Software benutzen. Diese dürfen weder verändert noch vervielfältigt werden.
- Das Installieren von Software ist strengstens verboten.
- Veränderungen an der Softwareinstallation oder der Hardware dürfen nur unter Aufsicht des Systembetreuers oder einer weisungsbefugten Lehrkraft erfolgen, z.B. wenn diese Veränderungen im Rahmen des Unterrichts notwendig sind.
- Sie schließen Fremdgeräte (eigenes Notebook, USB-Stick) nur mit Erlaubnis des Systembetreuers am Computer oder an das Netzwerk an.
- Unnötiger Datentransfer (Laden oder Versenden großer Dateien) ist verboten.

#### Datensicherung / Datenspeicherung

- Sie speichern Daten nur auf dem vom Systembetreuer bzw. der Lehrkraft vorgesehenen Speichermedium und Speicherplatz ab. Die Schule ist berechtigt, unberechtigt abgelegte Daten zu löschen.
- Alle auf den Schulcomputern befindlichen Daten unterliegen dem möglichen Zugriff der Schule.
- Die Schule löscht alle Ihre Daten zu Beginn jedes neuen Schuljahres.

#### Nutzung von Information aus dem Internet

- Die Schule ist nicht für den Inhalt der über ihren Zugang abrufbaren Angebote Dritter im Internet verantwortlich.
- Sie beachten die gesetzlichen Bestimmungen insbesondere des Strafrechts, Urheberrechts und des Jugendschutzrechts.
- Es ist strengstens verboten, pornographische, gewaltverherrlichende oder rassistische Inhalte aufzurufen oder zu versenden. Rufen Sie versehentlich solche Inhalte auf, so schließen Sie die Anwendung sofort und teilen dies der Aufsichtsperson bzw. dem Systembetreuer mit.
- Über den Internetzugang der Schule dürfen keine kostenpflichtigen Seiten aufgerufen, keine Bestellungen aufgegeben und keine Verträge abgeschlossen werden.

#### Verbreiten von Informationen im Internet

- Internetseiten dürfen nur nach Genehmigung durch die Schulleitung unter dem Absendernamen unserer Schule veröffentlicht werden. Bei der Versendung von Informationen sind die allgemein anerkannten Umgangsformen zu beachten.
- Für fremde Inhalte ist insbesondere das Urheberrecht zu beachten. So dürfen Sie zum Beispiel digitalisierte Texte, Bilder und andere Materialien nur mit Erlaubnis der Urheber in eigenen Internetseiten verwenden. Sie müssen den Urheber nennen, wenn dieser es wünscht.
- Sie haben das Recht am eigenen Bild zu beachten; das Veröffentlichen Fotos ohne Genehmigung ist streng untersagt.

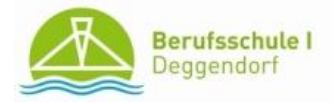

#### Drucken

 Nach Absprache mit der aufsichtführenden Lehrkraft dürfen Sie Dokumente in begrenzter, mit der Aufsicht abgesprochener Anzahl ausdrucken.

#### Datenschutz / Datenkontrolle

- Die Schule ist in Wahrnehmung ihrer Aufsichtspflicht berechtigt, den Datenverkehr zu kontrollieren und für ein halbes Jahr zu speichern.
- Die Schule kann alle Ihre Daten, die sich auf den Arbeitsstationen und dem Server befinden, jederzeit einsehen.
- Sie haben keinen Rechtsanspruch gegenüber der Schule auf den Schutz Ihrer persönlichen Daten vor dem unbefugten Zugriff Dritter.

#### **Schlussvorschriften**

- Die EDV-Nutzungsordnung ist Bestandteil der gültigen Hausordnung unserer Schule. Einmal zu Beginn jedes Schuljahres erhalten Sie eine Nutzungsbelehrung, die protokolliert wird.
- Die Nichtbeachtung von gesetzlichen Bestimmungen (z.B. des Strafrechts, des Urheberrechts und des Jugendschutzrechts) kann zivil- und strafrechtliche Folgen haben.
- Die Computer der Schule dürfen nicht zu kommerziellen oder parteipolitischen Zwecken benutz werden.
- Zuwiderhandlungen gegen diese Nutzungsordnung können zum Nutzungsverbot für die Computer und Medientechnik der Schule und gegebenenfalls zu Schulordnungsmaßnahmen führen. Bei Verstoß gegen gesetzliche Bestimmungen sind zivil- oder strafrechtliche Folgen nicht auszuschließen.
- Die Schülerinnen und Schülerinnen sowie im Falle der Minderjährigkeit ihre Erziehungsberechtigten, versichern durch ihre Unterschrift (siehe Anlage), dass sie diese Ordnung anerkennen. Dies ist Voraussetzung für die Nutzung.

Staatliche Berufsschule I Deggendorf

Im November 2016

Ernst Ziegler, OStD Peter Wollinger, StD Mitarbeiter i. d. Schulleitung (Systembetreuer)

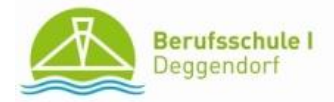

# Erklärung

Ich wurde in die Nutzungsordnung zur Benutzung der EDV-Einrichtung und des Internets in der Schule eingewiesen. Die festgelegten Regeln habe ich zur Kenntnis genommen.

Mir ist insbesondere bekannt, dass die Schule …

- den Datenverkehr (Art, Zeitpunkt der Aktivität, Nutzerkennung, Computerkennung) protokollieren und bis zu einem halben Jahr speichern darf,
- technische Aufsichtsinstrumente (z.B. Internetfilter…) verwenden kann und
- bei Verstoß gegen die Nutzungsregeln mit Ordnungsmaßnahmen (z.B. Entzug des Nutzungsrechtes) reagieren wird.

Mir ist bekannt, dass ich bei Verstoß gegen gesetzliche Bestimmungen mit zivilund/oder strafrechtlichen Folgen rechnen muss.

\_\_\_\_\_\_\_\_\_\_\_\_\_\_\_\_\_\_\_\_\_\_\_\_\_\_\_\_\_\_\_\_\_\_\_\_ \_\_\_\_\_\_\_\_\_\_\_\_\_\_\_\_\_\_\_\_\_\_\_\_\_\_\_\_\_\_\_\_

\_\_\_\_\_\_\_\_\_\_\_\_\_\_\_\_\_\_\_\_\_\_\_\_\_\_\_\_\_\_\_\_\_\_\_\_ \_\_\_\_\_\_\_\_\_\_\_\_\_\_\_\_\_\_\_\_\_\_\_\_\_\_\_\_\_\_\_\_

Name / Klasse Unterschrift Schüler/Schülerin

Ort, Datum Unterschrift der/des Erziehungsberechtigten (bei minderjährigen Schülern/Schülerinnen)